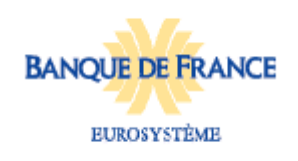

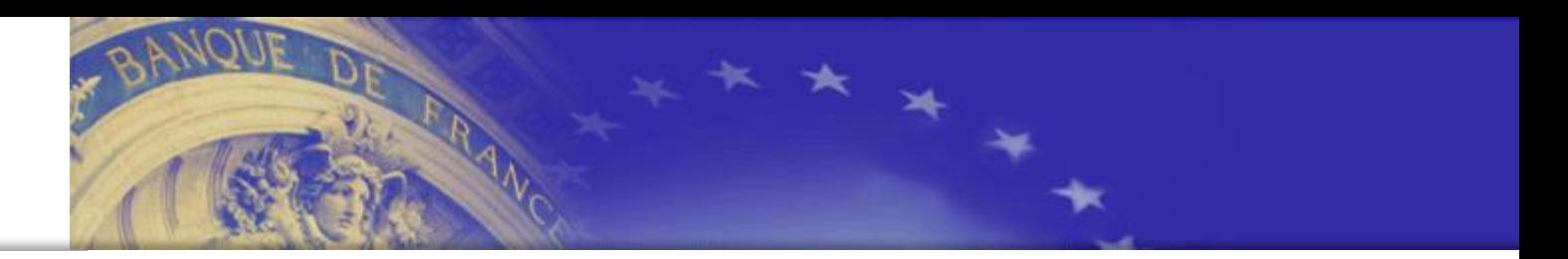

# **ONE GATE** Présentation

#### Note : La mise en place de l'application de collecte est en cours. Certains des écrans présentés pourraient ainsi évoluer d'ici à la mise en production de l'application et sont présentés à titre uniquement informatif.

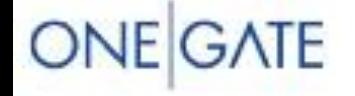

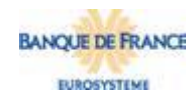

### Présentation de Onegate

ONEGATE est un portail mutualisé de collecte par internet d'informations statistiques, financières, administratives et prudentielles.

Dans le cadre de la collecte Assurance-crédit, un formulaire de saisie en ligne avec une fonctionnalité d'aide à la saisie par import CSV est proposé

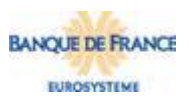

# Accès à l'application Onegate Page de connexion

**ONE GATE** 

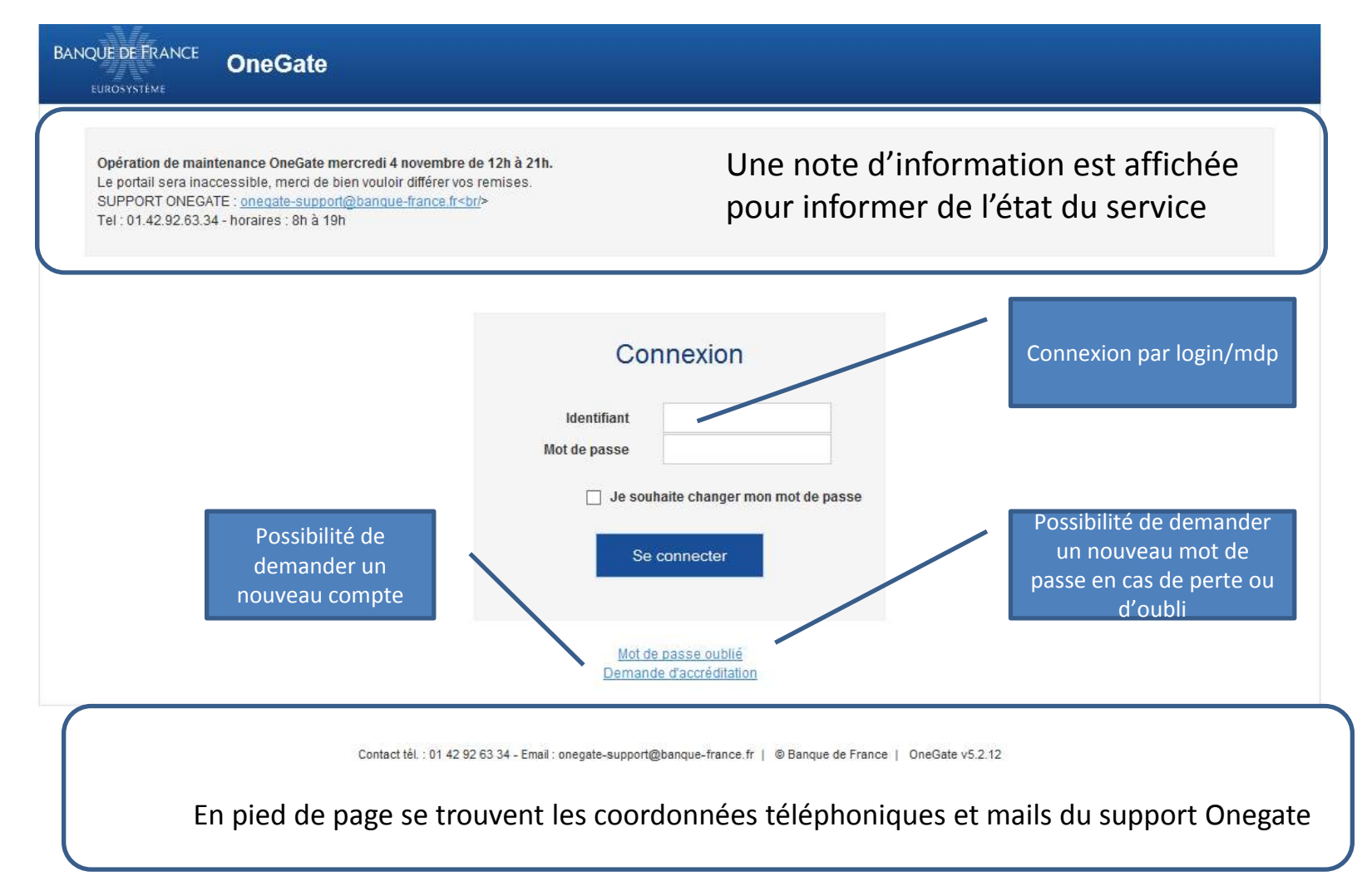

# Page d'accueil

**ONE GATE** 

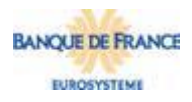

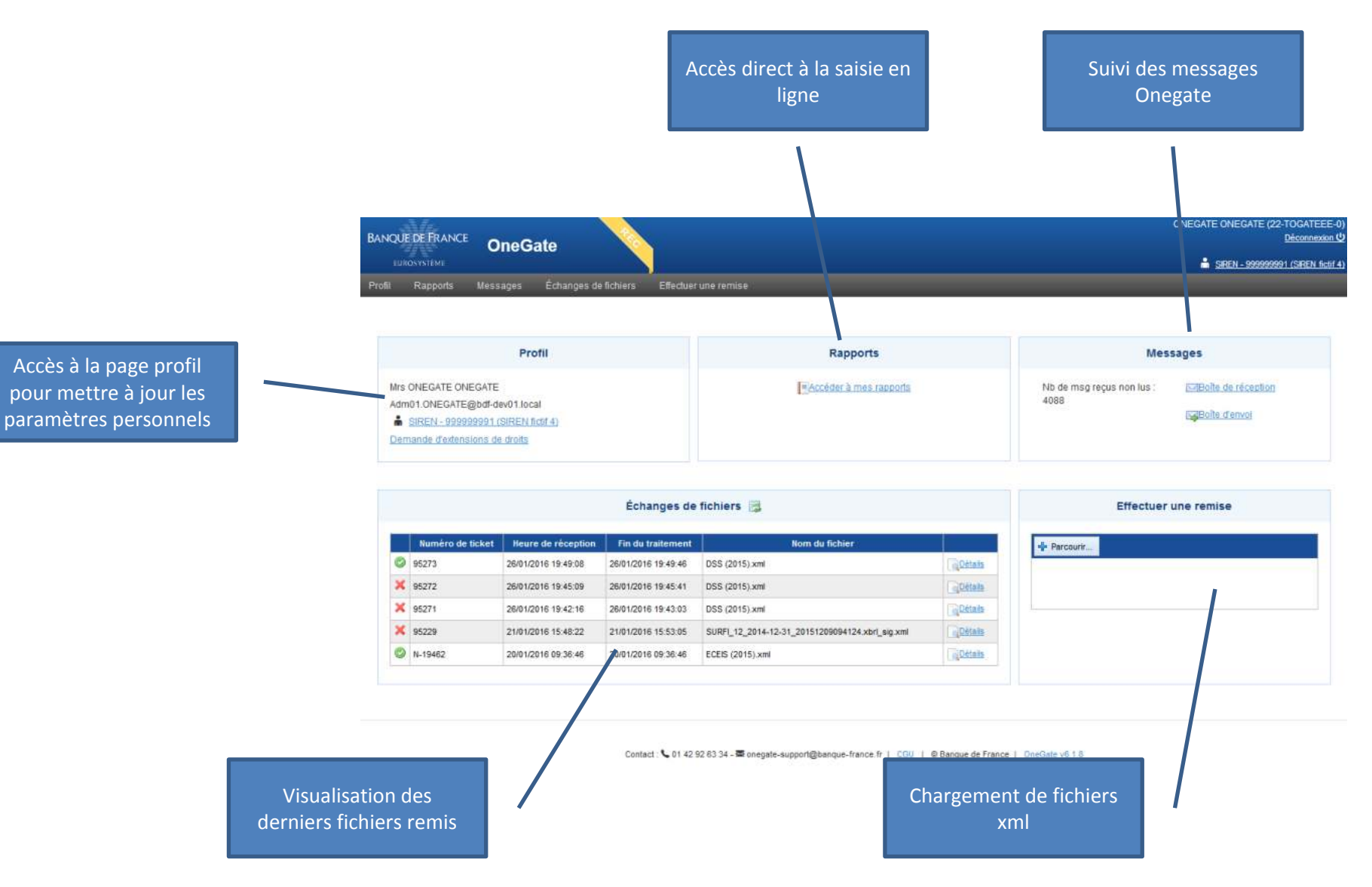

# Accès au rapport

**ONE GATE** 

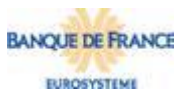

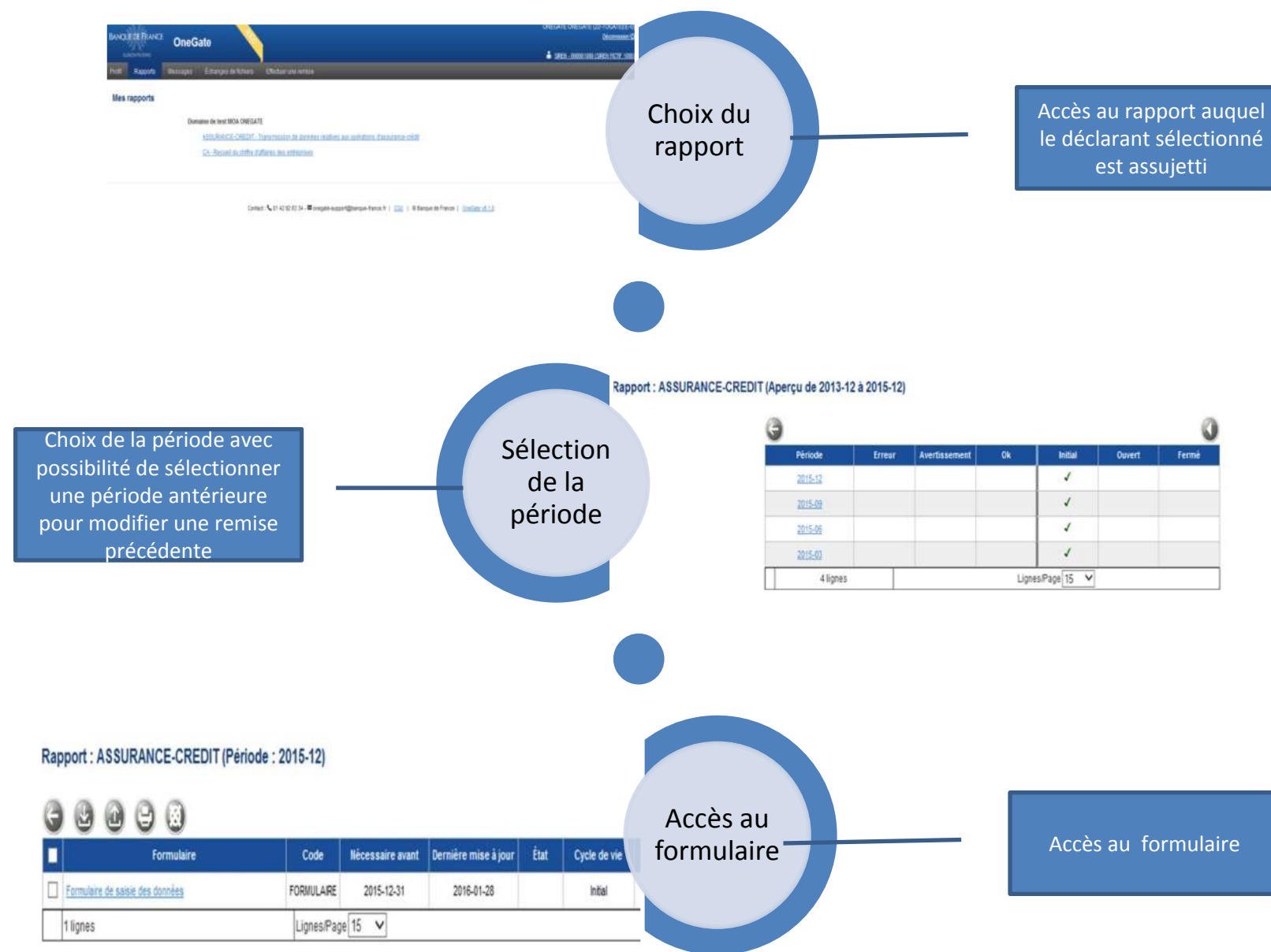

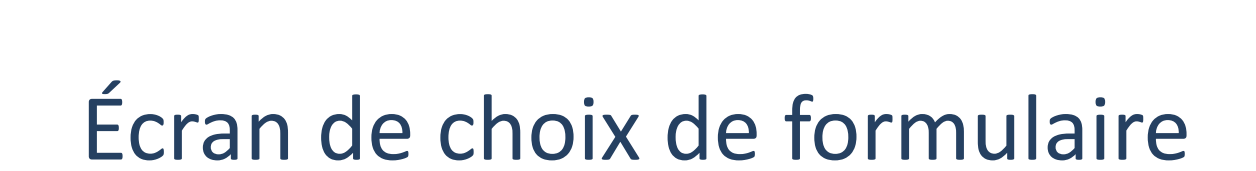

**ONE GATE** 

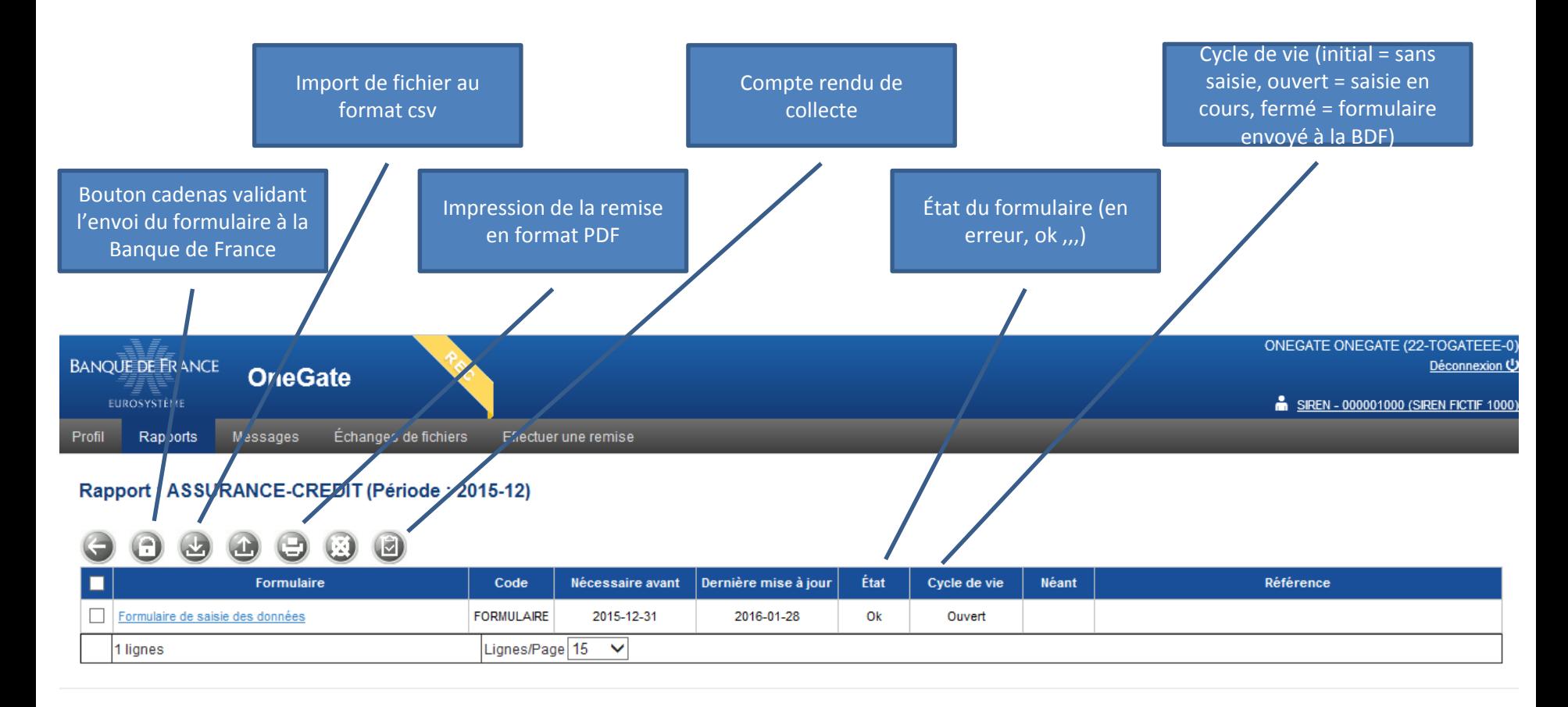

Contact : ↓ 01 42 92 63 34 - <a> onegate-support@banque-france.fr | CGU | © Banque de France | OneGate v6.1.8

**BANOUE DE FRANCE EUROSYSTEME** 

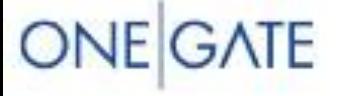

### Import CSV

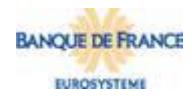

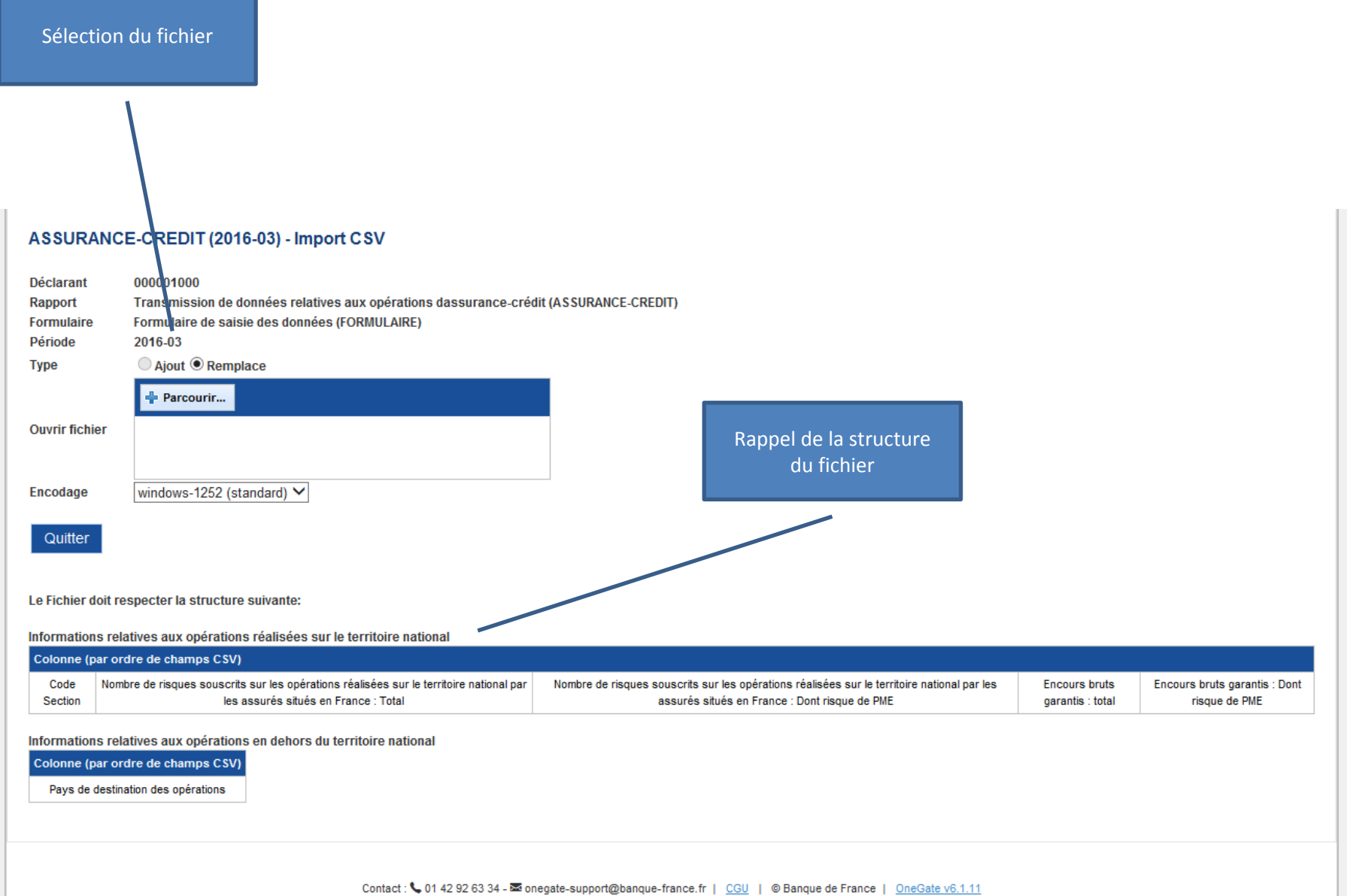

#### **ONE GATE**

# Écran de saisie

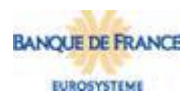

Des contrôles de surface sont effectués:

- Format

- Cohérence

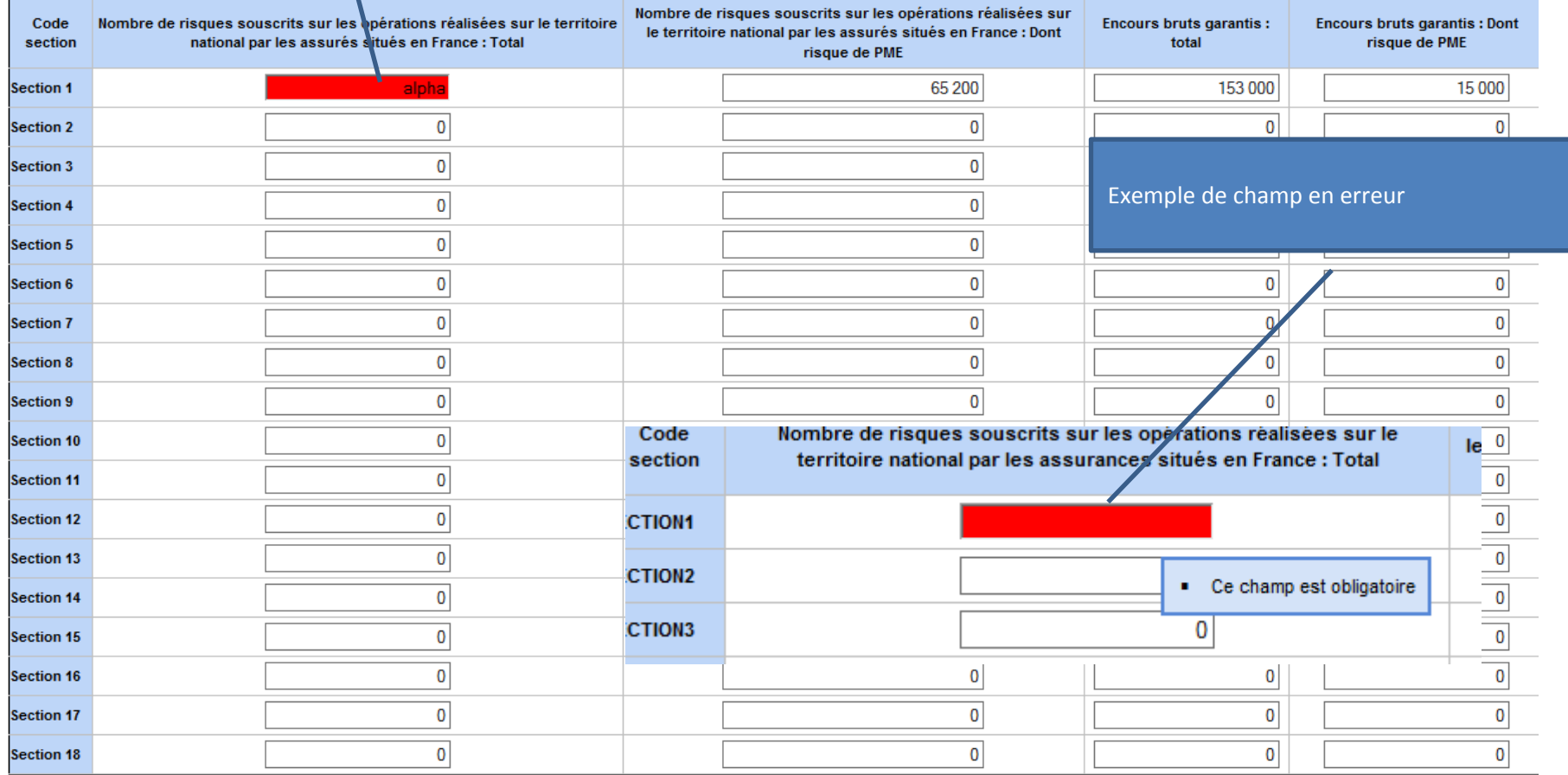